# **Installer - Bug #8389**

# **foreman-installer does not start foreman-proxy with mixed-case hostnames**

11/13/2014 03:46 AM - Fabien Combernous

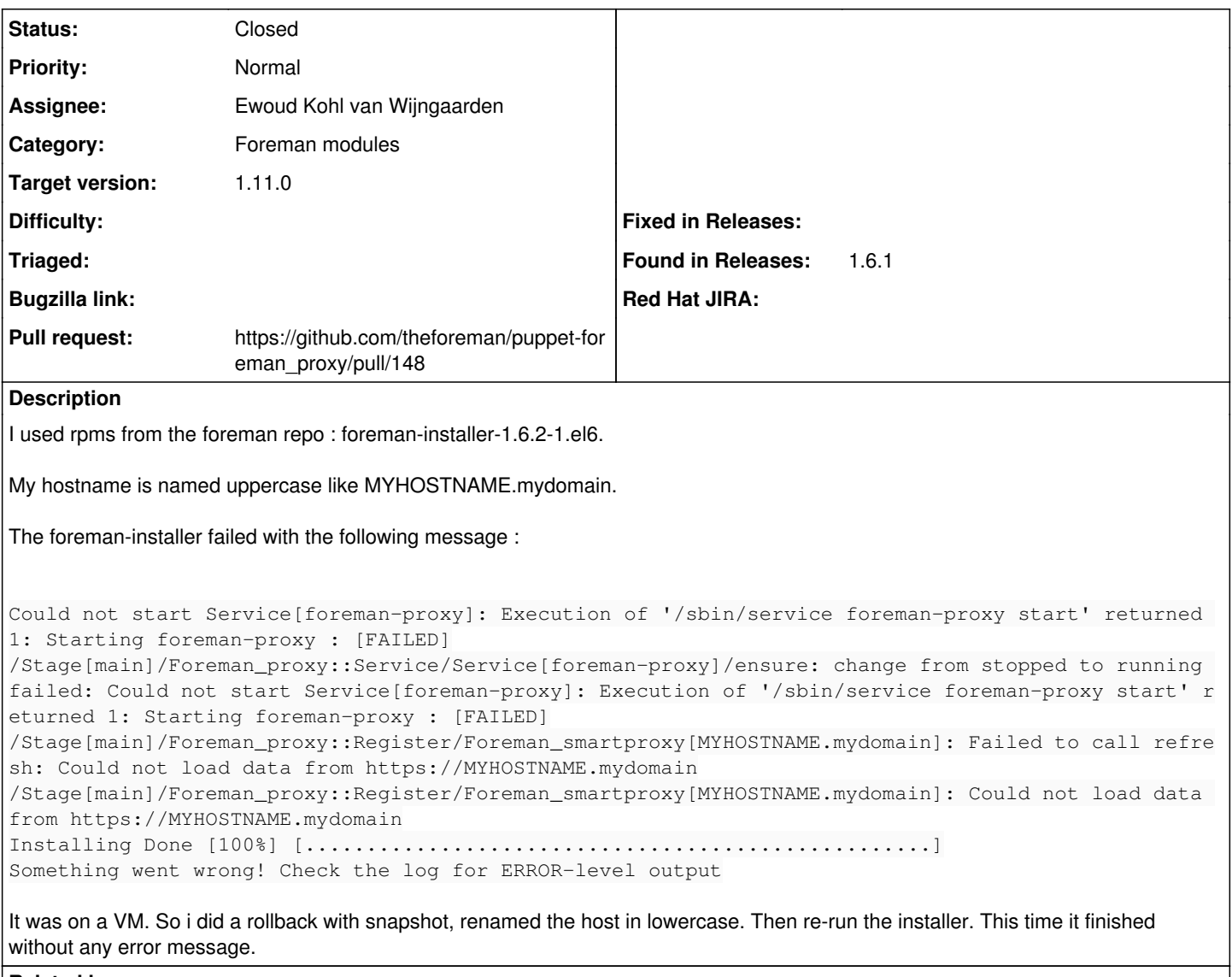

# **Related issues:**

Related to Installer - Bug #6352: Default install fails when hostname contain... **Closed**

# **Associated revisions**

# **Revision 8d35606a - 11/19/2015 09:27 AM - Ewoud Kohl van Wijngaarden**

Fixes #8389 - Force certificate names to lowercase

Puppet will always create the certificate filenames as lowercase, even if your hostname has uppercase characters in it.

# **Revision 54f60e5e - 11/23/2015 05:44 AM - Dominic Cleal**

refs #8389 - lower case Foreman hostname to match foreman\_proxy

Lower case FQDN used in the Foreman URL for apipie-bindings (in Hammer) to work correctly and also to match foreman\_proxy to ensure correct ordering of foreman\_smartproxy resources in init.pp's resource collector.

# **Revision 761dc5f0 - 11/23/2015 05:46 AM - Dominic Cleal**

refs #8389 - lower case FQDN in foreman\_url parameter

Ensures that the HTTP requests from ENC/report processors work

#### **History**

### **#1 - 11/13/2014 03:47 AM - Fabien Combernous**

*- Related to Bug #6352: Default install fails when hostname contains uppercase characters added*

#### **#2 - 11/13/2014 03:51 AM - Dominic Cleal**

Do you have any logs from the smart proxy showing why it didn't start? I can't think of a reason off the top of my head why the hostname would prevent the startup, unless perhaps the cert filenames were incorrect in /etc/foreman-proxy/settings.yml.

#### **#3 - 11/13/2014 04:51 AM - Fabien Combernous**

*- File foreman-installer.log added*

As attached document, the full log indicated by the foreman-installer.

### **#4 - 11/13/2014 05:02 AM - Dominic Cleal**

Yeah, that doesn't show the proxy logs. My only suspicion is the SSL certificate names...

```
[ INFO 2014-11-13 10:41:19 main] +:ssl_certificate: /var/lib/puppet/ssl/certs/MYHOSTNAME.mydomain.pem
[ INFO 2014-11-13 10:41:19 main] +:ssl_private_key: /var/lib/puppet/ssl/private_keys/MYHOSTNAME.mydomain.pem
```
#### **#5 - 11/13/2014 05:08 AM - Fabien Combernous**

Files are presents but lowercase

### **#6 - 11/13/2014 05:11 AM - Dominic Cleal**

*- Project changed from Smart Proxy to Installer*

*- Category set to Foreman modules*

## **#7 - 11/18/2014 05:40 PM - Tommy McNeely**

### Just had this happen here too...

```
[root@DevForeman foreman-proxy]# tail -50 proxy.log 
# Logfile created on Tue Nov 18 15:29:27 -0700 2014 by logger.rb/1.2.6
E, [2014-11-18T15:29:28.452345 #3779] ERROR -- : Unable to access the SSL keys. Are the values correct in sett
ings.yml and do permissions allow reading?: No such file or directory - /var/lib/puppet/ssl/private keys/DevFo
reman.dev.pem
E, [2014-11-18T15:29:28.452426 #3779] ERROR --: Both http and https are disabled, unable to start.
E, [2014-11-18T15:30:35.812443 #4117] ERROR -- : Unable to access the SSL keys. Are the values correct in sett
ings.yml and do permissions allow reading?: No such file or directory - /var/lib/puppet/ssl/private_keys/DevFo
reman.dev.pem
E, [2014-11-18T15:30:35.812551 #4117] ERROR -- : Both http and https are disabled, unable to start.
[root@DevForeman foreman-proxy]# ls -l /var/lib/puppet/ssl/
ca/                   certs/                private/              public_keys/
certificate_requests/ crl.pem               private_keys/         
[root@DevForeman foreman-proxy]# ls -l /var/lib/puppet/ssl/private_keys/
total 4
-rw-r-----. 1 puppet puppet 3247 Nov 18 15:29 devforeman.dev.pem
```
#### **#8 - 02/08/2015 01:31 AM - Matt Altieri**

I was able to get a broken install going [due to uppercase letters in hostname] by first changing the hostname to all lowercase & re-running the installer (which at least generated new puppet certs - I can't say for sure how much else it did succeed at repairing ... but I can say what it didn't).

Orig Error - I suspect the failure to get settings was due to IPtables, as well:

```
[root@Foreman ~]# foreman-installer
 /Stage[main]/Foreman_proxy::Service/Service[foreman-proxy]/ensure: change from stopped to running failed: Cou
ld not start Service[foreman-proxy]: Execution of '/sbin/service foreman-proxy start' returned 1:  at /usr/sha
re/foreman-installer/modules/foreman_proxy/manifests/service.pp:9
 /Stage[main]/Foreman_proxy::Register/Foreman_smartproxy[Foreman.McUnimportant]: Failed to call refresh: Could
 not load data from https://Foreman.McUnimportant
\text{Installing} Done \text{Done} \text{Done} \text{I}...................................]
   Something went wrong! Check the log for ERROR-level output
    * Foreman is running at https://Foreman.McUnimportant
```
Initial credentials are admin / redacted

\* Foreman Proxy is running at https://Foreman.McUnimportant:8443

\* Puppetmaster is running at port 8140

The full log is at /var/log/foreman-installer/foreman-installer.log

## However, the re-run didn't fix the uppercase hostname in the apache config files

```
[root@Foreman conf.d]# grep McUnimportant ./*
./05-foreman.conf:  ServerName Foreman.McUnimportant
./05-foreman.conf:PassengerPreStart http://Foreman.McUnimportant
./05-foreman-ssl.conf:  ServerName Foreman.McUnimportant
./05-foreman-ssl.conf:PassengerPreStart https://Foreman.McUnimportant
```
### ...edited these, and still no luck.

Because the settings in /usr/share/foreman-proxy/config/settings.yml were still pointed at the uppercase, original certificate name -- which no longer existed.

Edited these three lines to point at the proper cert name:

```
:ssl_ca_file: /var/lib/puppet/ssl/certs/ca.pem
:ssl_certificate: /var/lib/puppet/ssl/certs/foreman.mcunimportant.pem
:ssl_private_key: /var/lib/puppet/ssl/private_keys/foreman.mcunimportant.pem
```
And Voila:

```
[root@foreman ca]# service foreman-proxy start
Starting foreman-proxy: [ OK ]
```
...hope this is helpful.

# **#9 - 02/09/2015 12:21 PM - Ewoud Kohl van Wijngaarden**

- *Status changed from New to Ready For Testing*
- *Pull request https://github.com/theforeman/puppet-foreman\_proxy/pull/148 added*
- *Pull request deleted ()*

Untested code, but it should work since I copied it from puppet-foreman which already does a similar thing.

### **#10 - 11/20/2015 06:30 AM - Dominic Cleal**

*- Subject changed from foreman-installer does not start foreman-proxy to foreman-installer does not start foreman-proxy with mixed-case hostnames*

- *Status changed from Ready For Testing to Closed*
- *Assignee set to Ewoud Kohl van Wijngaarden*
- *% Done changed from 0 to 100*
- *translation missing: en.field\_release set to 104*

### **#11 - 01/19/2016 03:11 AM - Dominic Cleal**

*- translation missing: en.field\_release changed from 104 to 71*

Non-trivial due to a few module updates.